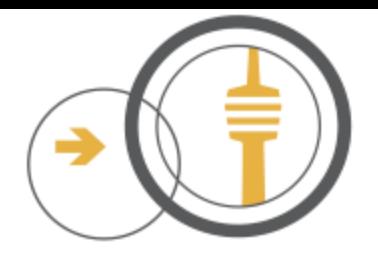

# ffs-Monitor

# Qualitätsmanagement im Freifunknetz

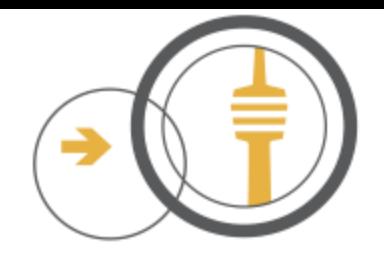

- Entstehungsgeschichte Anlass für QM
- Statusdaten der Nodes im Freifunknetz
- Zuverlässigkeit der Daten Redundanz
- Abhängigkeiten zwischen den Daten
- VPN-Uplink zwischen Node und Gateway
- VPN-Statusdaten der Gateways
- Plausibilitätsprüfung mit Batman Live-Daten
- Gateway-Gruppen und Gateway-Instanzen
- Funktionalitätsprüfungen im Freifunknetz

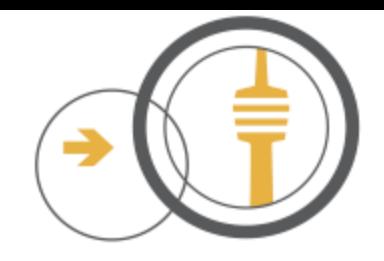

### **Entstehungsgeschichte**

- Anlass: Aufteilung des Freifunk-Netzes in Teilnetze (Segmentierung)
- Aufgabe: Zuordnung der Nodes zu den Segmenten
- Idee: Segmente an geografischer Lage (Landkreise) ausrichten
- Wichtig: Meshende Nodes müssen im selben Segment sein
- Problem: Nicht alle Nodes haben Koordinaten oder passende Namen
- Ziel: Mesh-Wolken aus den Statusdaten der Nodes ermitteln
- Frage: Welche Statusdaten gibt es und wie kann man sie nutzen?

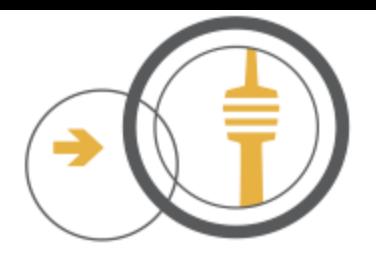

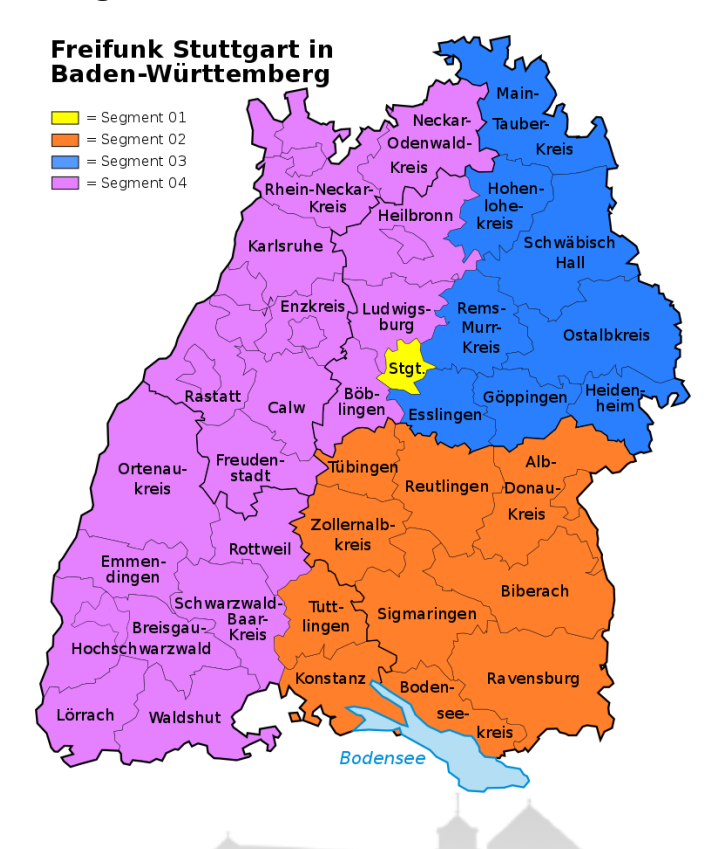

### Segmente - Stand 05/2016 Segmente - Stand 04/2017

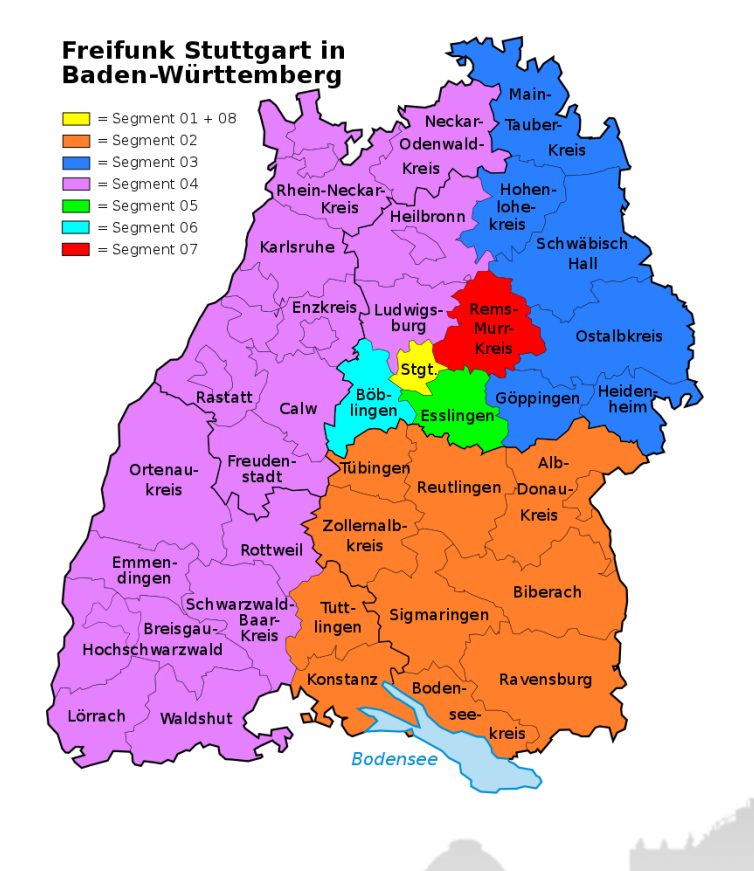

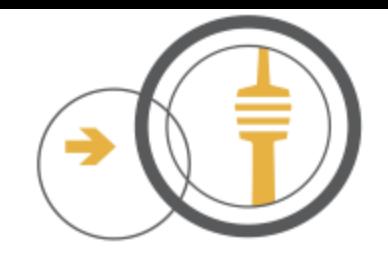

### **Statusdaten von Freifunk-Nodes**

### Nodeinfo

- Node-ID
- Hostname
- Hardware
- Location
- Network
- Software

### **Statistics**

- Node-ID
- Clients
- Gateway
- Mesh-VPN
- Load (CPU / RAM)
- Traffic
- Uptime

### **Neighbours**

- Node-ID
- Mesh-Interfaces mit MACs der Nachbar-Nodes

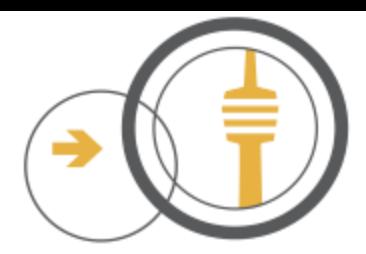

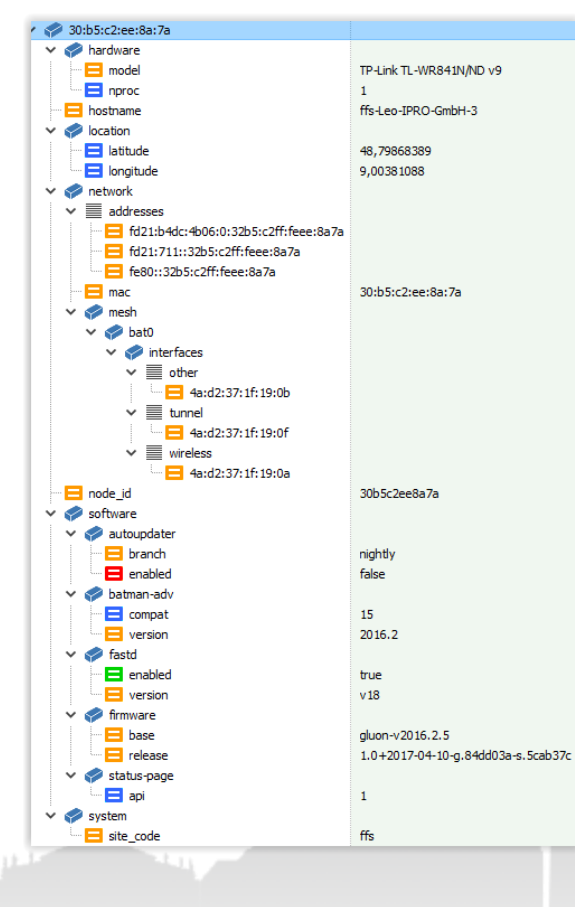

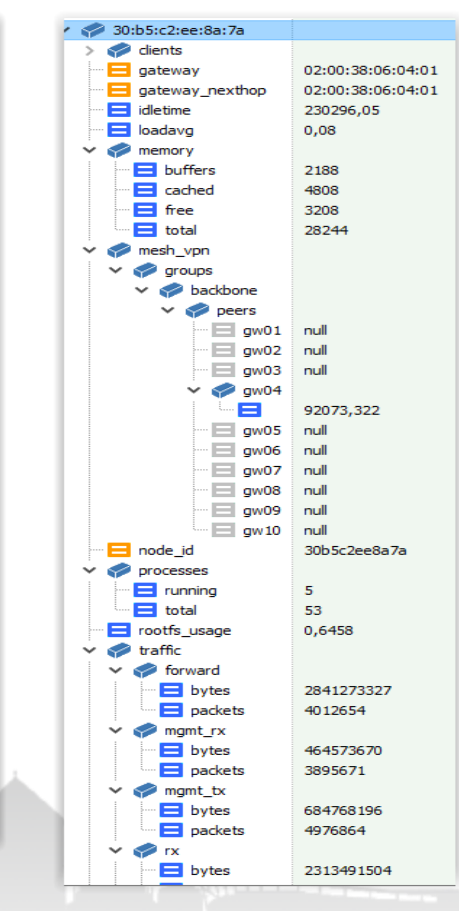

### Nodeinfo = Alfred 158 Statistics = Alfred 159 Neighbours = Alfred 160

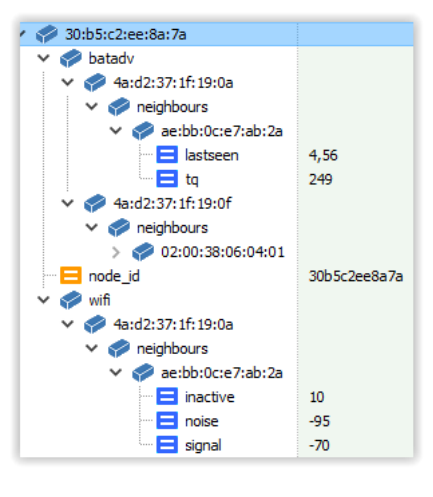

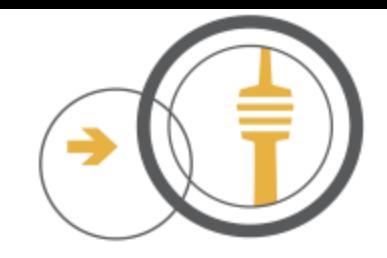

# **A.L.F.R.E.D.**

- Idee: Dezentrale Datenerfassung
- Konzept: Daten werden jeweils zum nächstgelegenen Server gesendet, die Server synchronisieren sich untereinander.
- Problem: Programmfehler, die nicht korrigiert werden
	- Nur ein Alfred-Server möglich
	- Instabilitäten
	- Unzuverlässige Datenübertragung
- Lösung: Ergänzung / Ablösung durch Alternative "respondd"

### **respondd**

- Abruf per UDP Multicast-Message
- Mehrere unabhängige Server möglich
- HopGlass-Server zur Datenaufbereitung
- Inzwischen Basis für den MeshViewer
- Daten als "raw.json" für ffs-Monitor

### raw.json

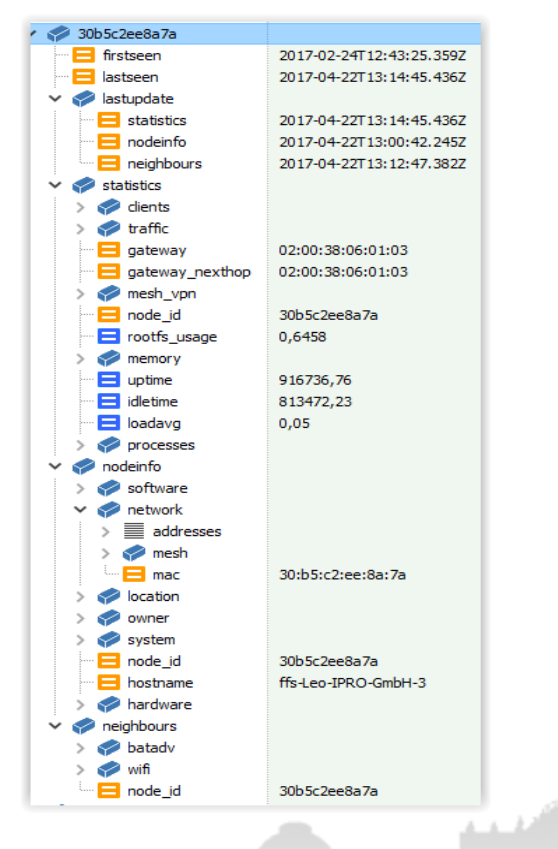

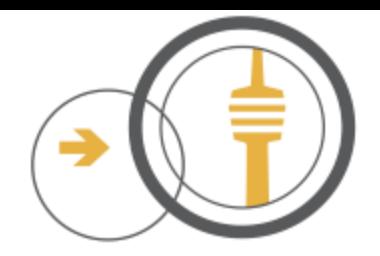

### **MAC-Adressen der Interfaces**

- Node-ID entspricht der Primären MAC ohne ":" = Client-MAC
- MACs der Node-Interfaces werden nach festen Regeln festgelegt
	-
	- bis Gluon 2016.1.x vordere 3 Bytes modifiziert, hintere 3 Bytes identisch ab Gluon 2016.2 MD5-Hash, hintere 3 Bit kennzeichnen Interface
- bat0 Link encap:Ethernet HWaddr 30:B5:C2:EE:8A:7A inet6 addr: fe80::32b5:c2ff:feee:8a7a/64 Scope:Link br-client Link encap:Ethernet HWaddr 30:B5:C2:EE:8A:7A inet6 addr: fd21:b4dc:4b06:0:32b5:c2ff:feee:8a7a/64 Scope:Global inet6 addr: fd21:711::32b5:c2ff:feee:8a7a/64 Scope:Global inet6 addr: fe80::32b5:c2ff:feee:8a7a/64 Scope:Link br-wan Link encap:Ethernet HWaddr 4A:D2:37:1F:19:08 inet addr:10.200.1.240 Bcast:10.200.1.255 Mask:255.255.255.0 inet6 addr: fe80::48d2:37ff:fe1f:1908/64 Scope:Link client0 Link encap:Ethernet HWaddr 4A:D2:37:1F:19:08 inet6 addr: fe80::48d2:37ff:fe1f:1908/64 Scope:Link eth0 Link encap:Ethernet HWaddr 30:B5:C2:EE:8A:7A eth1 Link encap:Ethernet HWaddr 30:B5:C2:EE:8A:7B ibss0 Link encap:Ethernet HWaddr 4A:D2:37:1F:19:0A inet6 addr: fe80::48d2:37ff:fe1f:190a/64 Scope:Link local-node Link encap:Ethernet HWaddr 02:00:0A:25:00:01 inet addr:172.21.24.254 Bcast:172.21.63.255 Mask:255.255.192.0 inet6 addr: fe80::aff:fe25:1/64 Scope:Link inet6 addr: fd21:711::1/128 Scope:Global mesh-vpn Link encap:Ethernet HWaddr 4A:D2:37:1F:19:0F inet6 addr: fe80::48d2:37ff:fe1f:190f/64 Scope:Link primary0 Link encap:Ethernet HWaddr 4A:D2:37:1F:19:0B

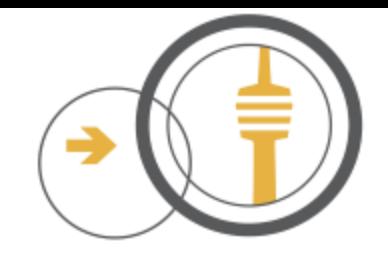

### **Abhängigkeiten zwischen den Daten**

- Node selbst kennt seine Segmentzuordnung nicht
- Segmentzuordnung erfolgt über den VPN-Key auf den Gateways
- VPN-Key wird nicht mit den Datensätzen der Nodes übertragen
- VPN-Keys werden bei der Registrierung unabhängig im Git abgelegt

#MAC: 30:b5:c2:ee:8a:7a #Hostname: ffs-Leo-IPRO-GmbH-3 key "11aabc8fdf701cf1c4b1f2fb7ab1468ea464dafb7eda5b22ef6a0975a86e89f5";

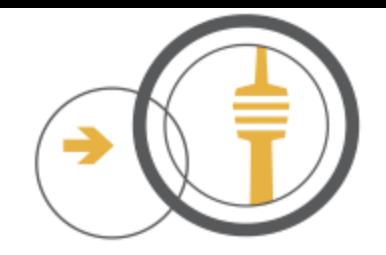

# **VPN-Uplink zwischen Node und Gateway**

- Node enthält Liste aller Gateways und möglicher Segmente
- VPN-Verbindung zwischen Nodes und Gateways mittels "fastd"
- Segment-Zugang auf dem Gateway über unterschiedliche Ports
- Node sendet seinen public Key mit dem Verbindungswunsch
- Gateway prüft den Key auf Gültigkeit im Segment
- Node-ID (MAC) und Hostname des Node für Gateway irrelevant
- Zuordnung zwischen Node und Key im Datenbestand unzuverlässig

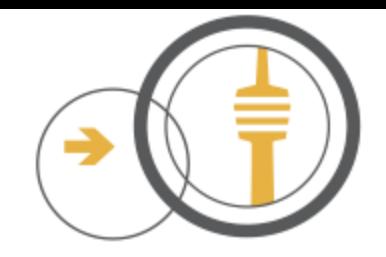

### **VPN-Statusdaten der Gateways**

- Bei bestehender VPN-Verbindung ist Absende-MAC der Daten im Tunnel Bestandteil des fastd-Status auf dem Gateway
- Gluon-Node sendet batman-adv-Daten (Mesh) durch den Tunnel
- Gateway sieht MAC vom mesh-vpn Interface des Node
- VPN-Statusdaten werden als json-Dateien zur Verfügung gestellt

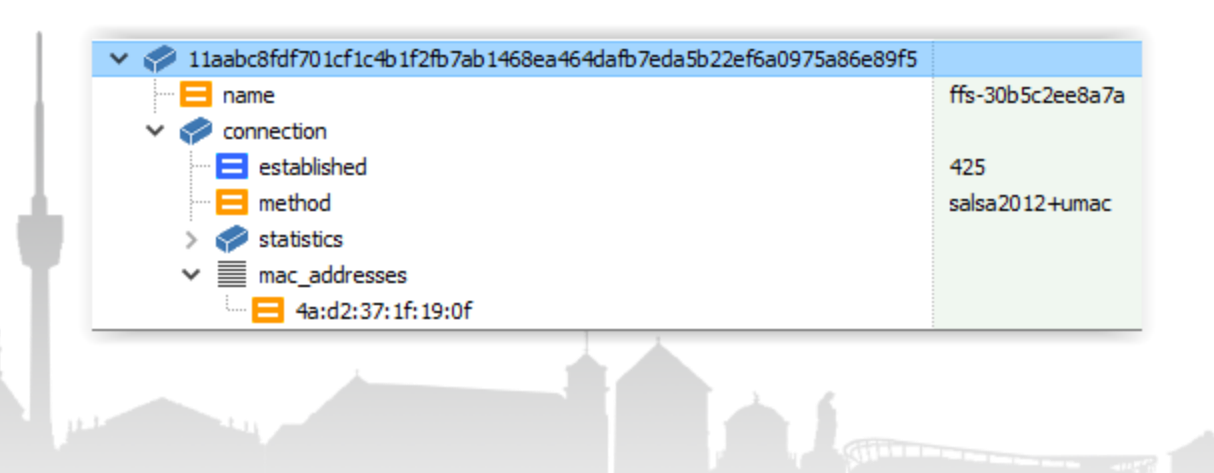

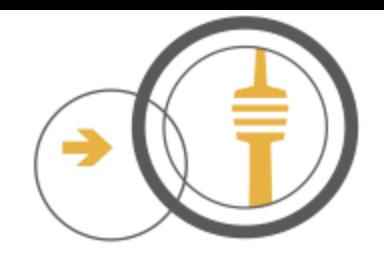

# **Plausibilitätsprüfung mit Batman Live-Daten**

- Tabellen mit den Verwaltungsdaten von batman-adv
	- Gateway-Liste
	- Originator-Table
	- Globale Translation-Table
	- Lokale Translation-Table
- Traceroute zur Verbindungsverfolgung

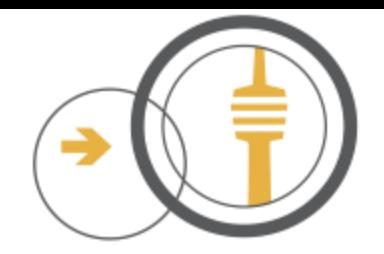

### **Gateway-Gruppen und Gateway-Instanzen**

- Nodes haben nur 10 Gateway-Einträge pro Segment
- Ziel: Mehr Nodes ermöglichen und bessere Lastverteilung
- Lösung: Eintrag im Node entspricht Gateway-Gruppe
	- $-gw01s05 =$  Gateway-Gruppe 01 im Segment 05
	- $-gw04s03 =$  Gateway-Gruppe 04 im Segment 03
- Ein bis 10 tatsächliche Gateways = Instanzen pro Gateway-Gruppe
	- $-gw01n03 =$  Gateway-Instanz 03 in Gruppe 01
	- $-gw04n01 =$  Gateway-Instanz 01 in Gruppe 04
- Jede Gateway-Instanz kann ein oder mehrere Segmente bedienen
- Dynamisches Rein- und Rausschalten von Instanzen in die Gruppen vie DNS

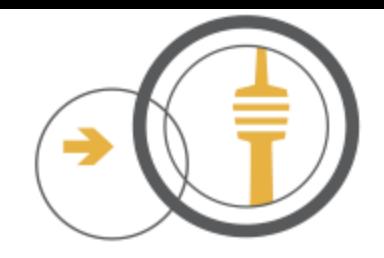

# **Funktionalitätsprüfungen im Freifunknetz**

- Jedes Segment hat mindestens zwei GW-Instanzen aus verschiedenen Gruppen
- Keine Segment-Kopplungen ("Kurzschlüsse")
- Nodes befinden sich im richtigen Segment
- DNS funktioniert auf den Gateways
- DHCP funktioniert
- Updateserver ist erreichbar
- Mindestens ein NTP-Server liefert korrekte Zeit

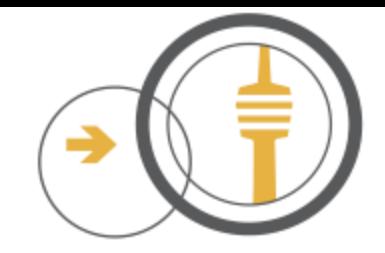

### **Auszüge aus dem Protokoll des ffs-Monitor**

Checking DNS for Gateways: gw.freifunk-stuttgart.de ... Seg.00 -> ['gw05n01', 'gw07'] Seg.01 -> ['gw05n02', 'gw08n00'] Seg.02 -> ['gw05n02', 'gw08n00'] Seg.03 -> ['gw05n03', 'gw08n00', 'gw08n04', 'gw08n05'] Seg.04 -> ['gw05n03', 'gw08n00'] Seg.05 -> ['gw01n03', 'gw08n00'] Seg.06 -> ['gw01n03', 'gw08n00'] Seg.07 -> ['gw01n03', 'gw08n00', 'gw08n03'] Seg.08 -> ['gw01n03', 'gw08n00'] Seg.09 -> ['gw01n03', 'gw04n01', 'gw08n00'] Seg.10 -> ['gw01n03', 'gw04n01', 'gw08n00']

Analysing alfred-json-160.json ...

- ++ Neigbour MAC unknown: 1 V 80:2a:a8:69:12:30 = b'ffs802aa8691230' -> 40:4d:7f:6b:9f:88 ++ Neigbour MAC unknown: 3 V 68:72:51:4c:4d:2a = b'ffs-geislingen-camp-2' -> a0:75:91:c4:58:d7 ++ Neigbour MAC unknown: 1 64:70:02:de:b9:78 = b'ffs-Forst71-1OG' -> d8:96:95:5b:00:3e
- ++ Neigbour MAC unknown: 1 V 10:fe:ed:e6:20:9c = b'ffs-Forst71-Uplink' -> d8:96:95:5b:00:3e

>>> Segment set by ZIP-Code: 00:90:dc:06:38:62 = b'ffs-0090dc063862' -> 70565 -> 8 !! Invalid Location: ec:08:6b:61:6e:d6 = b'ffs-AL-BU-03' -> 48.34860063 | 48.34860063 >>> Segment set by ZIP-Code: ec:08:6b:72:f9:2e = b'Kopp' -> 73207 -> 5 >>> Segment set by ZIP-Code: 00:19:99:9a:e7:e5 = b'71522-willy-brandt-platz-2-00-uplink' -> 71522 -> 7 >>> Segment set by ZIP-Code: 68:72:51:82:a9:cf = b'ffs-ditzingen-hirsch' -> 71254 -> 4 !! Invalid Location: ec:08:6b:3f:cc:16 = b'ffs-goeppingen-papettino' -> 48.70411615 | 48.70411615 >>> Segment set by ZIP-Code: ec:08:6b:3f:cc:16 = b'ffs-goeppingen-papettino' -> 73033 -> 3